## **Curriculum Coherence – Year 4 Computing**

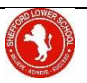

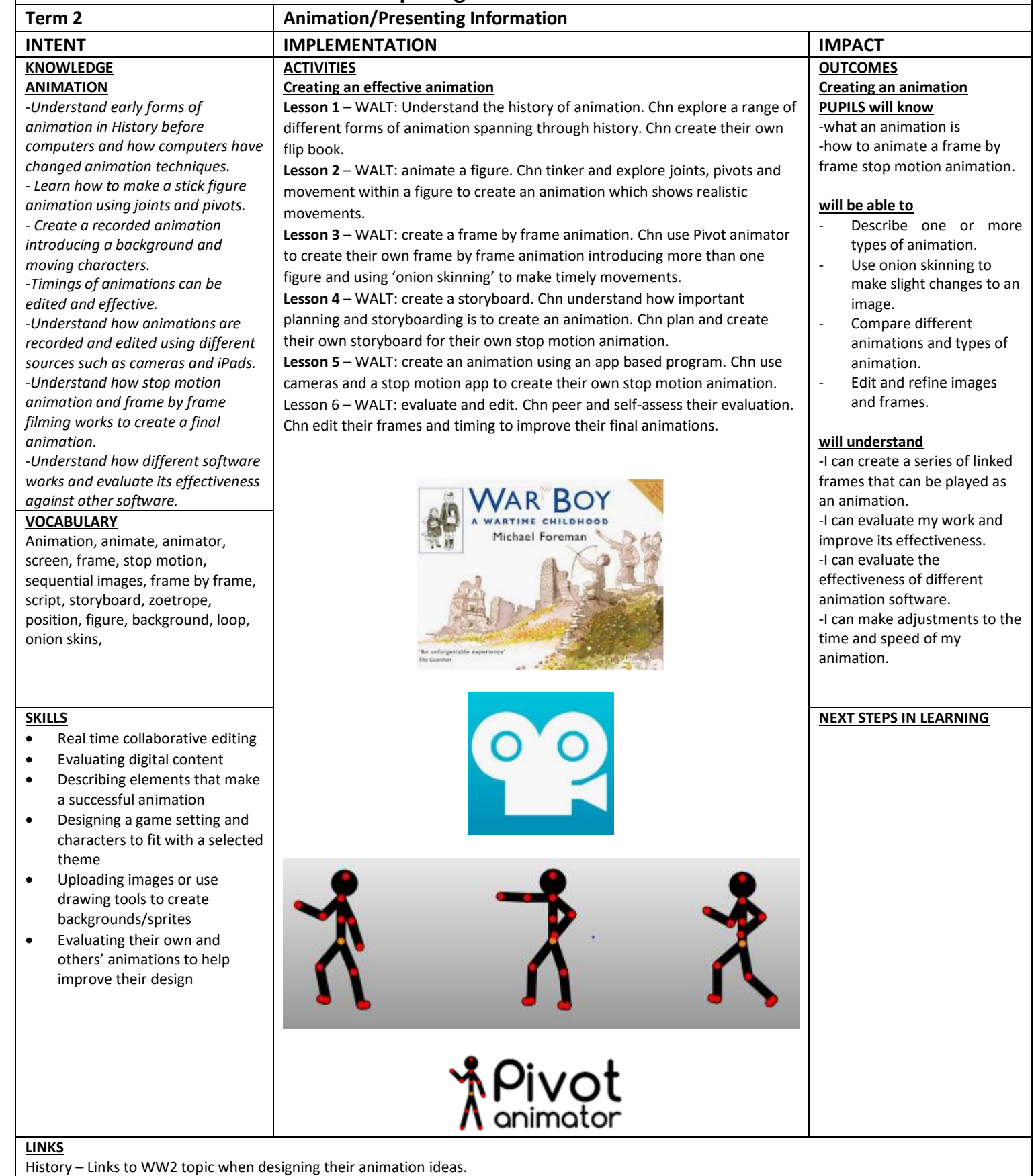

English – writing a script for their Morfo video, speaking clearly. Instructions writing for their game.